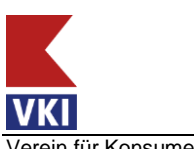

rein für Konsumenteninformation, Linke Wienzeile 18 - 1060 Wien

# **Informationsblatt zur Antragstellung: Österreichisches Umweltzeichen (UZ) für Reiseangebote**

**1. Information und Registrierung zur unverbindlichen Interessensbekundung**  über die Webseite des Österreichischen Umweltzeichens unter "www.umweltzeichen.at/Antrag [stellen"](https://www.umweltzeichen.at/de/f%C3%BCr-interessierte/der-weg-zum-umweltzeichen/antragsinfos-reiseangebote).

Hier finden Sie bei **Auswahl der entsprechenden Richtlinie** die nötigen Unterlagen und weitere Details. Ebenso erhalten Sie durch die Registrierung über den Button

## **Online-Antrag UZ "Nr.", Titel**"

Zugang zum Web-Portal für die Beantragung des Umweltzeichens und werden vom VKI als AntragsinteressentIn erfasst. Für Sie besteht ab diesem Zeitpunkt auch die Möglichkeit, erste Daten zu Ihrem Antrag online auszufüllen.

**2.** Die **Kosten** zur Führung des UZ gliedern sich folgendermaßen:

#### **Beratung und Gutachten**

Die Kosten hängen von Zeitaufwand und dem Anbot der jeweiligen Beratungsstelle ab. Die Kosten für die Beratung können ggf. in Ihrem Bundesland gefördert werden. Informationen dazu erhalten Sie von Ihrem/r Berater/in oder der Umweltförderstelle des Landes. Alle Berater/innen finden Sie hier: <https://reisen.umweltzeichen.at/index.php?cid=m007>

### **Antragsgebühr, Nutzungsgebühr**

für das Österreichische Umweltzeichen finden Sie hier: [www.umweltzeichen.at/gebuehren](http://www.umweltzeichen.at/gebuehren)

**Informationen über etwaige Förderungen zur Erlangung des Umweltzeichens** sind bei folgenden Stellen erhältlich: [www.umweltzeichen.at/foerderung](http://www.umweltzeichen.at/foerderung)

#### **3. Gutachten**

Wahl eines Beraters/einer Beraterin, die Sie einerseits schult und ggf. bei der Angebotserstellung und der Antragsabwicklung unterstützt und Ihre Angebote auf Übereinstimmung mit den Anforderungen der entsprechenden Richtlinie im Rahmen eines **Gesamtgutachtens** prüft. Bei der Auswahl der BeraterInnen unterstützt Sie der VKI durch Veröffentlichung von anerkannten Prüfstellen. Diese können Sie online in folgendem [Link](https://reisen.umweltzeichen.at/index.php?cid=m007) einsehen.

Die Statuten des UZ schreiben vor, dass die Prüfstelle unabhängig und qualifiziert sein muss. Die gelisteten BeraterInnen verfügen über Erfahrung in Ihrem Bereich und sind von uns speziell für Beratungen zum Umweltzeichen geschult.

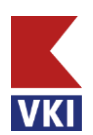

ein für Konsumenteninformation, Linke Wienzeile 18 - 1060 Wien

Der VKI hat für die UZ-Richtlinien ein **Prüfprotokoll** oder vergleichbare Dokumente bzw. eine Online Prüfsoftware erstellt, die die Prüfbedingungen näher definieren und als Grundlage für das Gesamtgutachten dienen.

Dieses finden Sie ebenso auf der Webseite des Umweltzeichens unter [www.umweltzeichen.at/weg-zum-uz](http://www.umweltzeichen.at/weg-zum-uz) unter **Auswahl der Richtlinie UZ 72**. Bei etwaigen Fragen oder Unklarheiten steht der VKI Ihnen und/oder dem/der Berater/in gerne zur Verfügung.

**4.** Wenn das Gutachten fertig gestellt ist, können Sie den **Online-Antrag** abschließen.

Füllen Sie dazu zuerst die Stammdaten Ihres Unternehmens aus und tragen Sie die geprüften Reisen gemäß Gutachten in die Prüfdatenbank ein (siehe extra Anleitung für die Nutzung der Datenbank).

Im Reiter "Antrag" wählen Sie bitte die Prüfstelle aus, die Ihnen das Gutachten ausstellt. Ab diesem Zeitpunkt hat auch die Prüfstelle Zugang zu Ihrem Antrag und kann diesen ggfs. weiter bearbeiten.

Das **fertige Gutachten mit allen zugehörigen Dokumenten** muss im Reiter "Dokumente" hochgeladen werden, entweder von Ihnen oder direkt von der Prüfstelle.

Sobald Sie im Reiter "Antrag einreichen" auf den gleichlautenden Button klicken, stellen Sie einen **verbindlichen Antrag** auf Verleihung des UZ.

Das Web-Portal ist in der Regel selbsterklärend. Außerdem finden Sie eine Anleitung zur Benutzung der Software unter: [Anleitung zur Prüf-Software UZ](https://www.umweltzeichen.at/site/assets/files/2382/uz72_anleitung_zur_online_software_fur_reiseangebote_2020.pdf) 72

**5.** Anschließend prüft der VKI das Gutachten auf Vollständigkeit und Plausibilität. Ist diese Endkontrolle positiv und entspricht die geprüfte Reise allen Kriterien des UZ, gibt der VKI dem Umweltministerium eine **positive Empfehlung zur Vergabe des Umweltzeichens** (**"Freigabe"**). Zugleich wird ihr Unternehmen und die ausgezeichneten Reisen auf [www.umweltzeichen.at](http://www.umweltzeichen.at/) veröffentlicht und Sie können das Umweltzeichen in Ihrer Kommunikation nutzen.

In weiterer Folge werden Ihnen vom Umweltministerium die Urkunde und ein Zeichennutzungsvertrag zugesandt und die Verleihurkunde durch das Ministerium feierlich überreicht.

- **6.** Die entsprechende **mediale Verwertung** der Zeichenverleihung kann mit dem Umweltministerium vereinbart werden. *Ansprechpartnerin: Fr. Dr. Preslmair, (01) 71100 61 – 1645, regina.preslmair@bmk.gv.at*
- **7. Der Vertrag ist vier Jahre gültig**. Die Nutzungsgebühr wird jährlich verrechnet. Nach jeweils **4 Jahren** bzw. wenn sich die Anforderungen der Richtlinie geändert haben (diese wird im Regelfall alle 4 Jahre überarbeitet, um sie immer aktuell zu halten) ist ein **neuerliches Gutachten** zu erbringen.